## **Engineering Events**

Scoring Guide

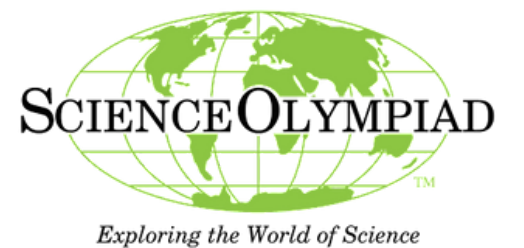

**Event Clarifications:**

**<https://www.soinc.org/events/rules-clarifications>**

Printed check off list may be used-must transfer scores to online system

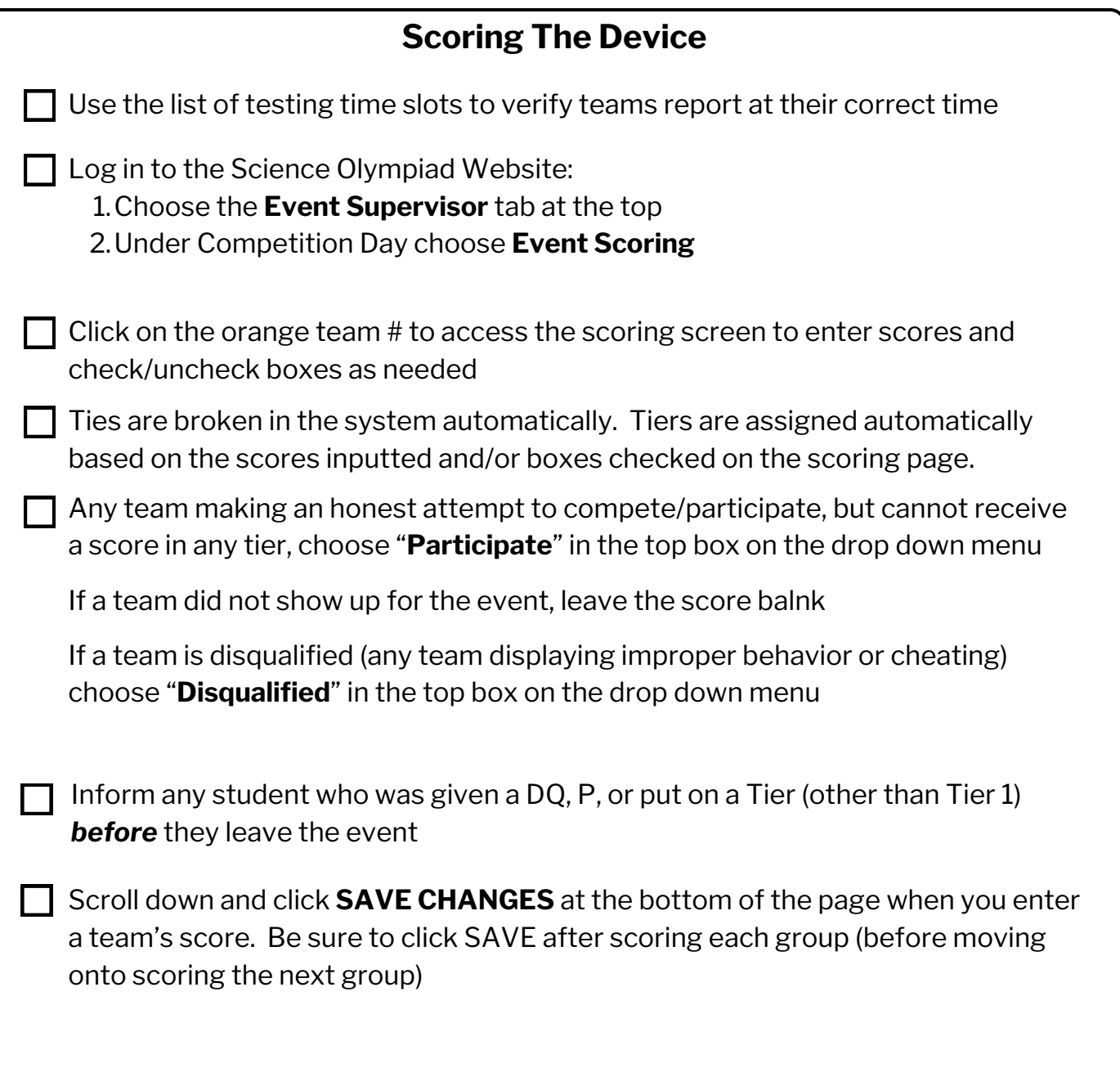

## **Event Scoring Page Instructions**

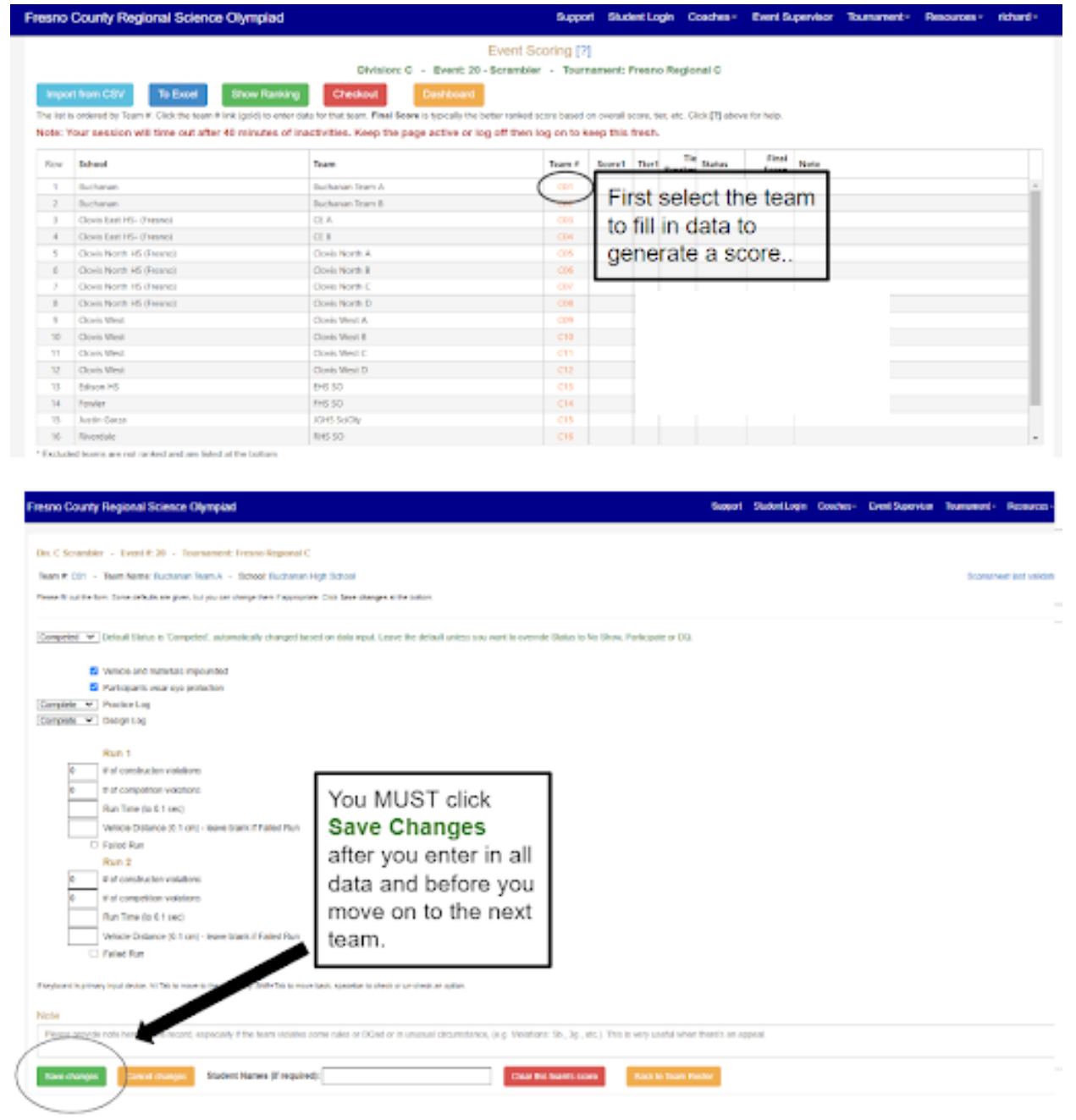

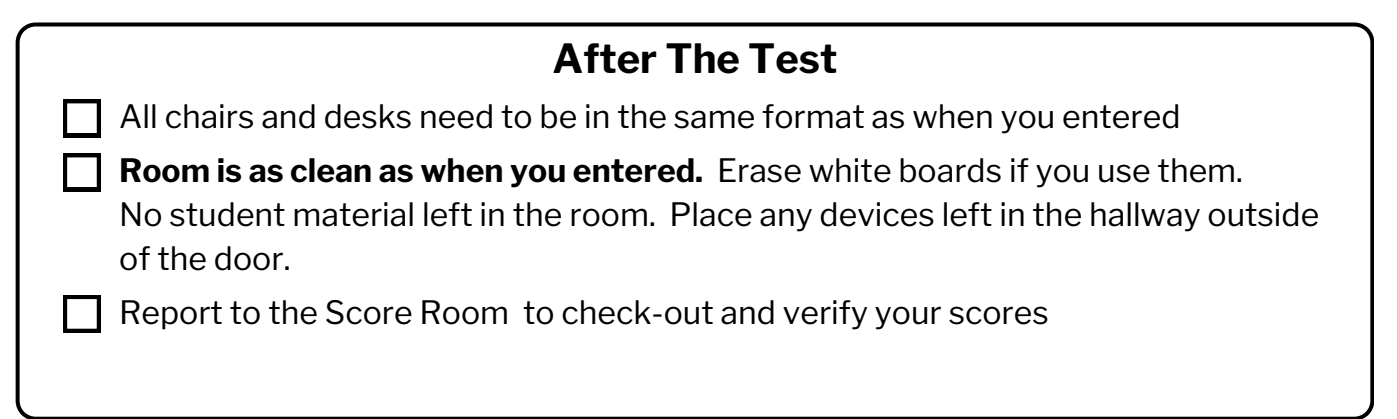